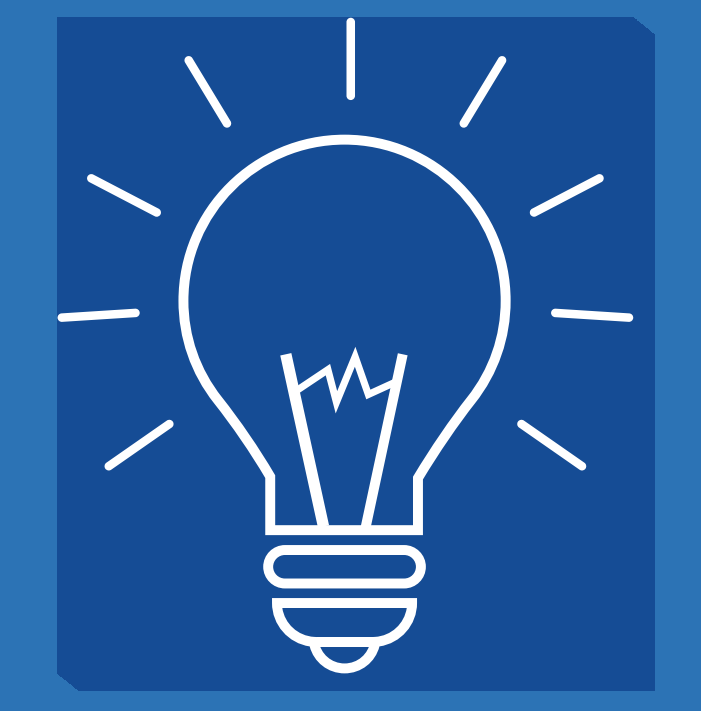

# **RECOMENDACIONES APLICATIVO**  CUENTAS ABANDONADAS

www.icetex.gov.co

 $(1)$ 

 $\overline{O}$ 

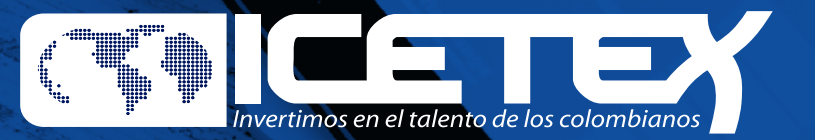

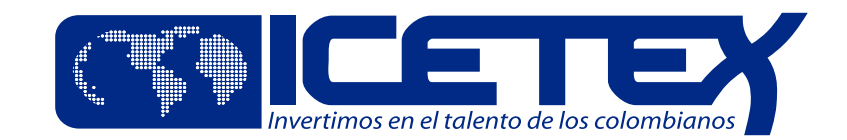

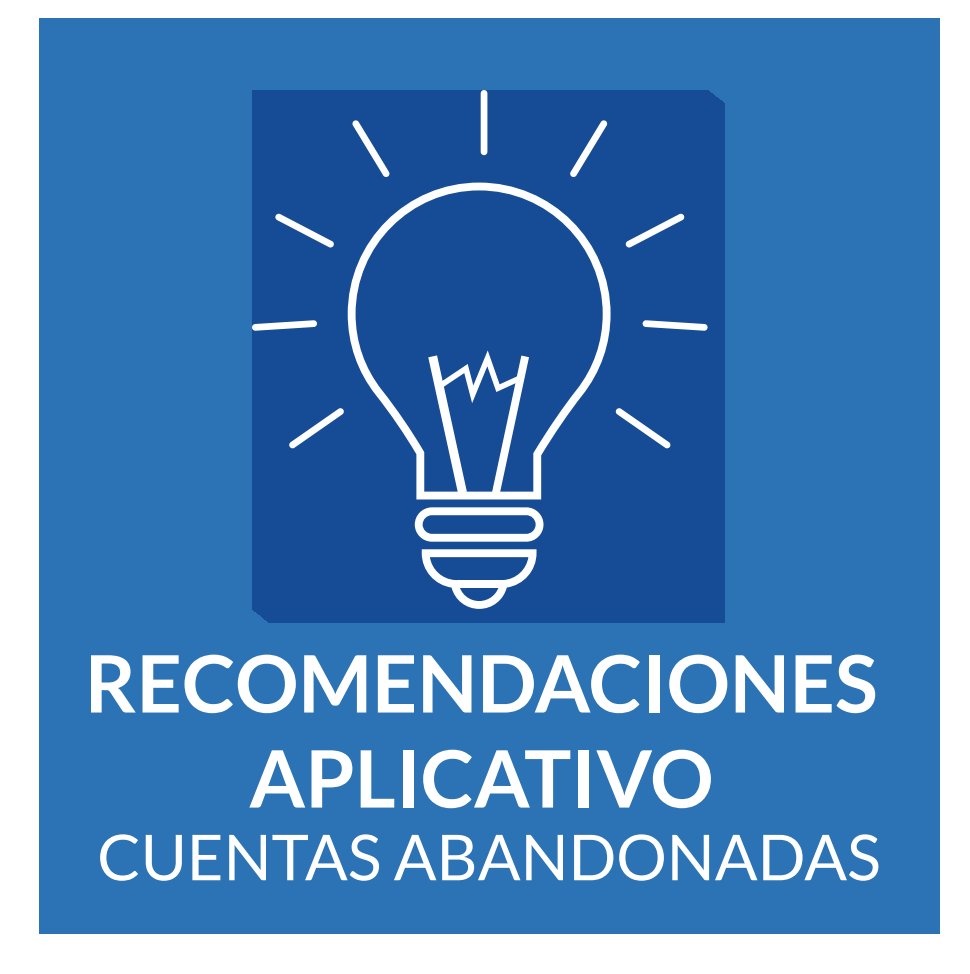

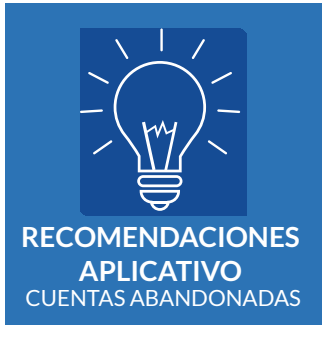

## **1. CAMBIO DE CONTRASEÑA**

Una vez ingrese al aplicativo se le solicitará el cambio de contraseña, la cual debe cumplir con las siguientes condiciones:

- Longitud mínimo de 12 caracteres
- La contraseña debe contener letras en mayúscula y minúscula, números y otros caracteres especiales como ( ¡"#\$%&/()=?¡¨\*\_:;)
- La contraseña se debe cambia como máximo cada 30 días, el sistema bloquea la clave automáticamente después de este periodo.
- No se deben construir contraseñas con secuencias básicas de caracteres y/o números basados en algún factor predecible.
- Evite utilizar las últimas cinco (5) contraseñas, estas se mantienen en historial para evitar la reutilización.

### **2. NAVEGADORES**

Se recomienda hacer uso de los siguientes navegadores de internet:

- Google Chrome
- Mozilla Firefox

## www.icetex.gov.co

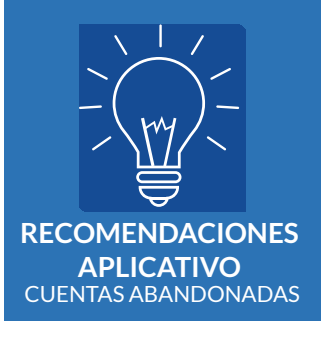

### **3. PUERTOS**

Se debe tener en cuenta para el proceso de configuración del firewall, la siguiente dirección: **https://cuentasabandonadas.icetex.gov.co**

Por lo tanto la recomendación es que se realice la configuración para acceder correctamente a la aplicación, habilitando los siguientes tres (3) puertos: 80, 443 y 1443.

## **4. RECOMENDACIONES DE CARGUE**

- El formato para los campos Fecha es "DDMMAAAA".
- El formato para los campos de separador de decimales es una coma ",".
- Ningún campo debe de contener caracteres especiales.
- Los campos numéricos se alinean a la derecha y se justifican con ceros a la izquierda.
- Los campos con valores en moneda corresponden a pesos colombianos (COP).
- La periodicidad de reporte de este archivo es trimestral.
- No dejar espacios en blanco.
- Todos los archivos deben contar con un fin de archivo, para ello por favor ubicarse en el último carácter del último registro del archivo y dar "enter"
- Se debe validar que el nombre del archivo cumpla con la nomenclatura definida y verificar que internamente en el encabezado del archivo, el tipo de entidad, código de entidad y número de secuencia, sean iguales al nombre del archivo.
- Validar las condiciones de estructura de cada archivo.

## www.icetex.gov.co

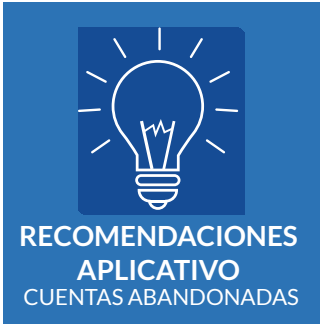

#### **RECOMENDACIONES PARTICULARES ARCHIVO DE TRASLADO:**

- La primera línea del archivo que corresponde al encabezado, debe tener 75 caracteres en total.
- Cada línea del detalle del registro, debe tener 45 caracteres en total.

### **5. SOPORTE**

En caso de tener algún inconveniente con el aplicativo o alguna inquietud bien sea de tipo técnico u operativo, favor canalizar su solicitud así:

De lunes a viernes de 8:00 a.m. a 5:00 p.m. **Correo electrónico:**  opctasabandonadas@icetex.gov.co **Teléfono:**  382 16 70 ext. 1223 – 1258 – 1259 – 1282

De Lunes a Viernes en horario no laboral y Fines de Semana: **Correo electrónico:** opctasabandonadas@icetex.gov.co

## www.icetex.gov.co